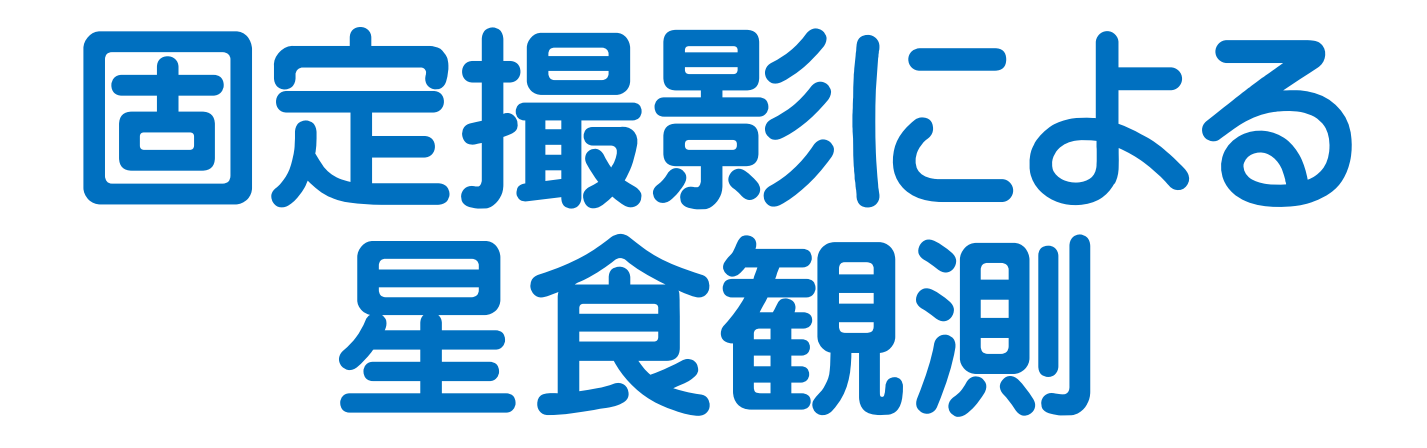

## 2018年3月21日(水)春分の日 深夜 小惑星444(Gyptis)による食

## 2018年3月17日 勉強会資料 松江星の会 金津和義

本資料の構成 1.小惑星食観測の目的 2. 食の予報サイトの紹介 3.固定撮影による食観測の方法 4. 解析ツールの紹介 ①フリーソフト「Makali'i(マカリィ)」 ②フリーソフト「SCANALYZER」 ③マイクロソフト「Excel」 5.固定撮影観測のポイント

## 小惑星食の観測

- 小惑星食は、小惑星が恒星を隠すことで起きる食現象です。
- 地表に小惑星の影が投影されるので、恒星が消えてから現 れるまでの時間を測ることによって影の大きさが解ります。
- そして、影が通過する多地点の観測から、小惑星の断面の 形を推定することができます。
- また同時に、恒星や小惑星の位置を計測することができま す。

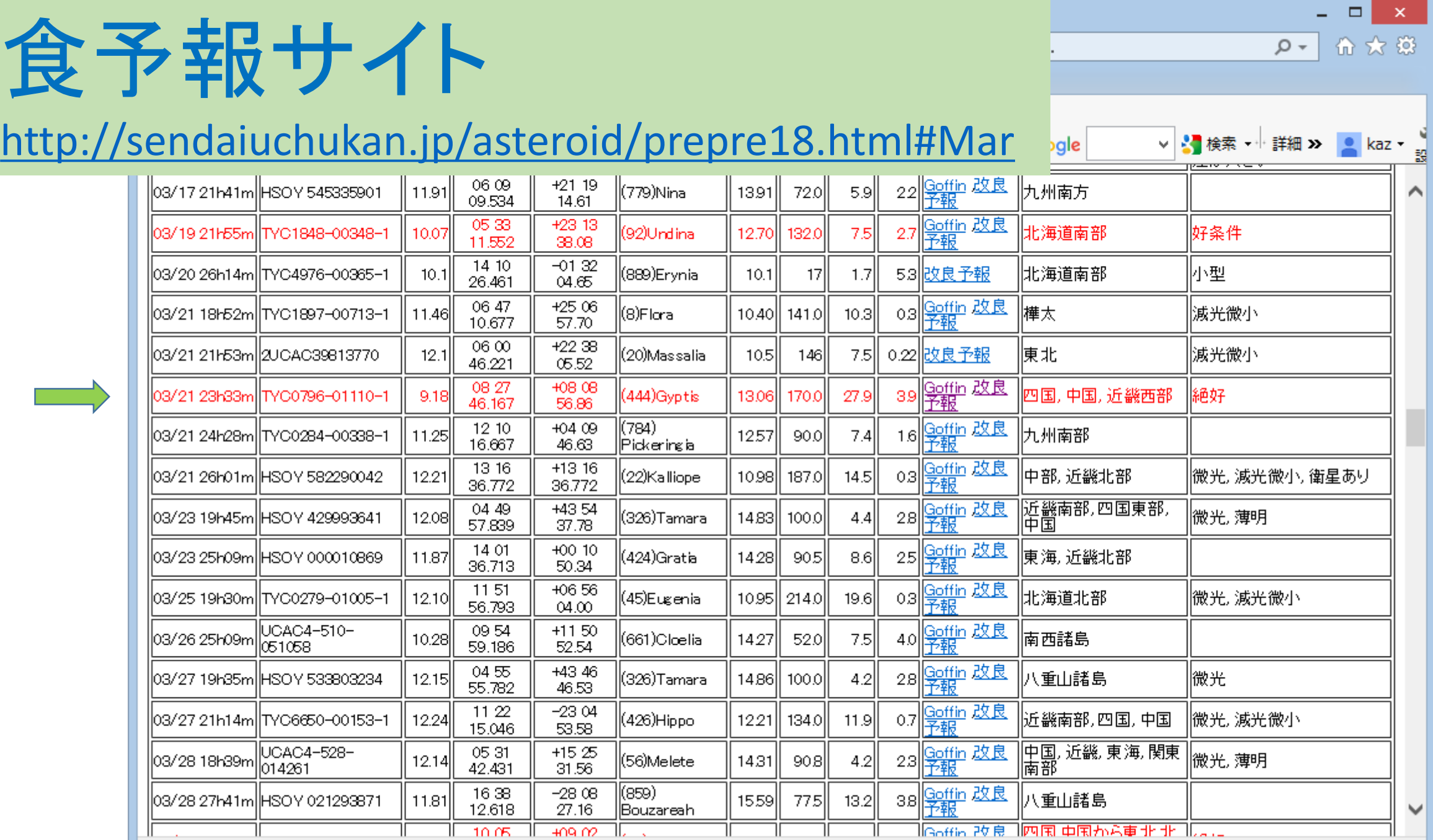

⊕ 100%  $\overline{\phantom{a}}$  4

w

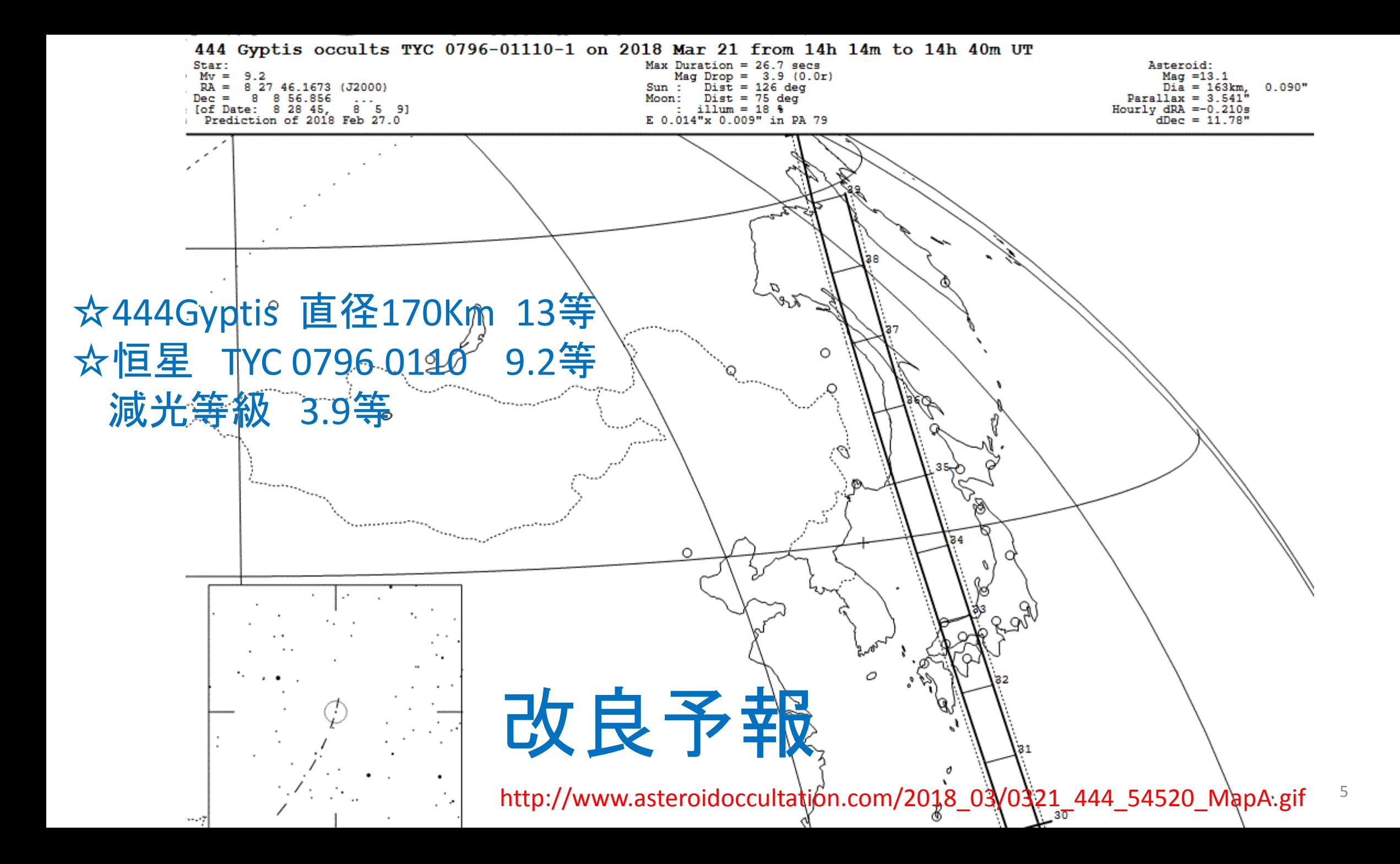

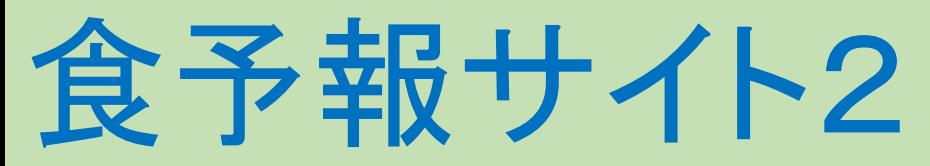

## <http://devel2.linea.gov.br/~braga.ribas/campaigns/>

2018

January February March April May June July August September October November **December** 

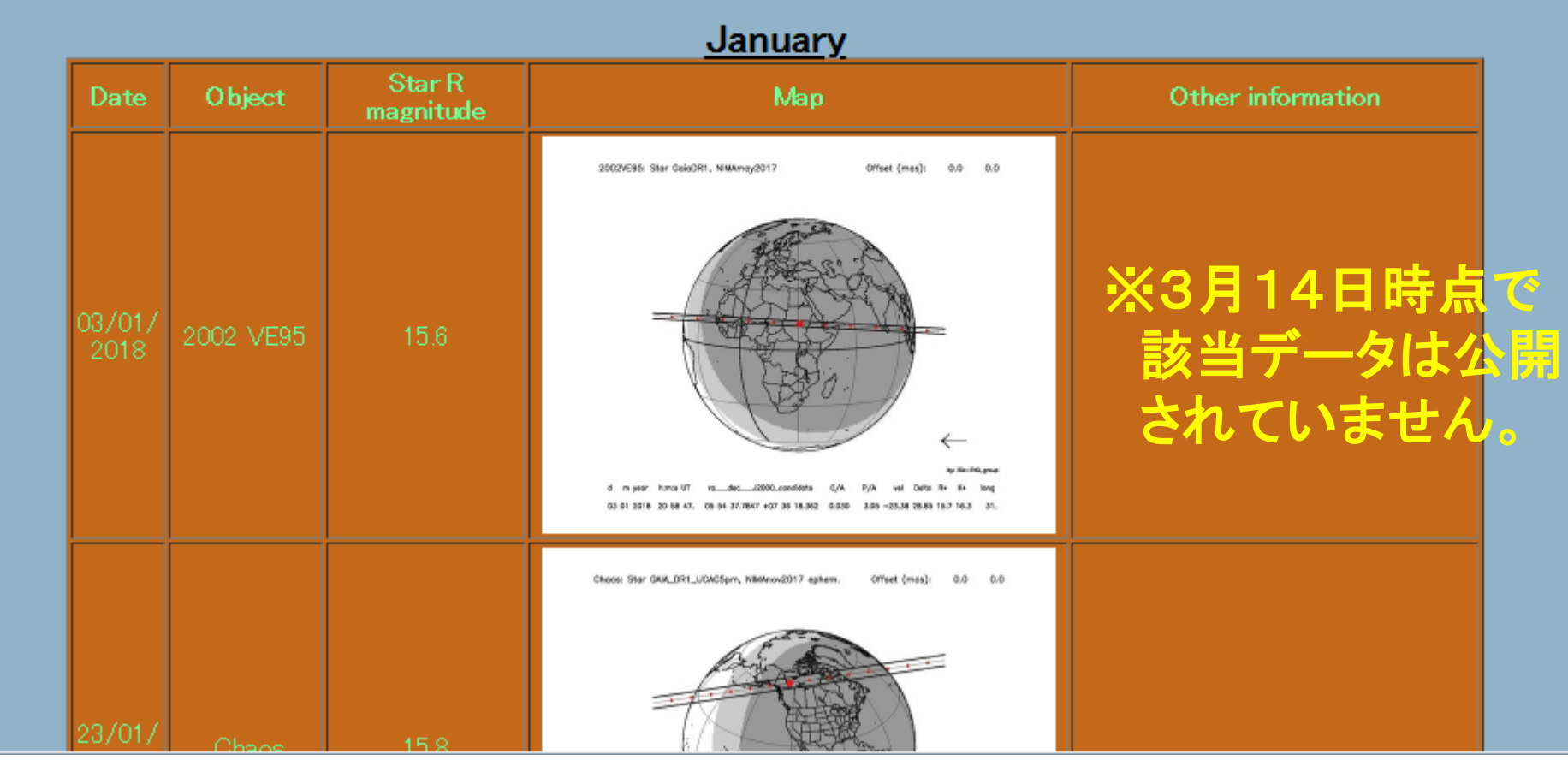

# 解説記事

#### 恒星と小惑星の光度差が大きく好条件 第月21日は 小惑星(444) Gyptisによる恒星食

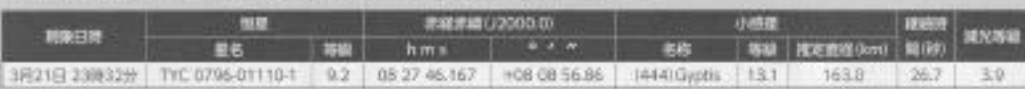

るにもかも理想的なイベントです。小惑星による恒星会としては、障 される恒星が9等と何外的に唱るく、恒星と小惑星の光度革が大かい ため、食が起こると恒星が一瞬で流失します。天体視器を趣味とする 人でも小惑星による恒星食を見たことのある人は少数減でしょうが、こ の現象は絶好の説明チャンスです。手間の掩蔽寄は、両国全土と中 国地力、近畿地方内部を通過しているので、この地域の力は見逃せ ません。多くの親国が得られれば、仮に追遇(食なし)の結果でも有 動を調調ですので、子展の能蓄信の外でも注目してください。

この制象の予測程度はかなり高く、最もずれた場合、Gri でも、提 最新の始の18%です。時期の誤弄も8秒程度と延込まれますが、予報 時刻の数分前には規画体制を取りましょう。小感見 (114) Gyptis は 留の面に当たり、見かけの移動スピードほかなり捉いため、査による減 光が短さた場合の継続時間は長く、最大267秒です。

なお、統治層折で使用されるか(標準偏差)は、過ぎを評価する指 種です。右の予期間では予期施筋等(実線)の両墓に引きれる点線 計画差(a)で、この内側であれば482%の値率で現象が起こります。 また、Seleの3倍)では、これから外れる確率はわずか428%で、Se. の内質では注意実に現象が起こることを示します。

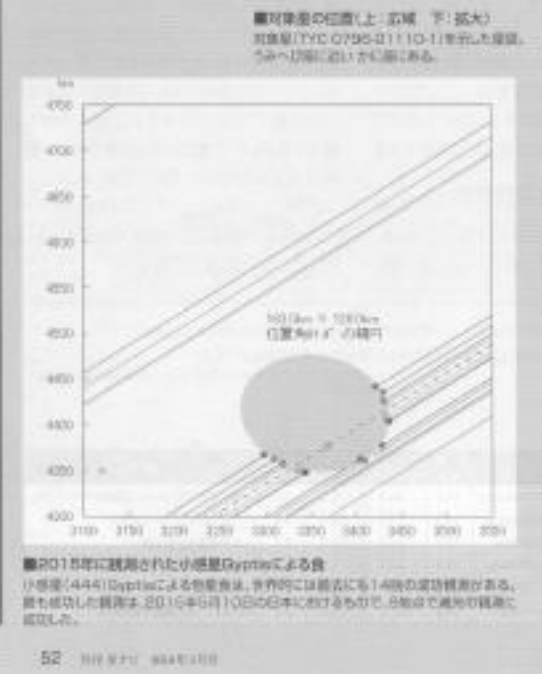

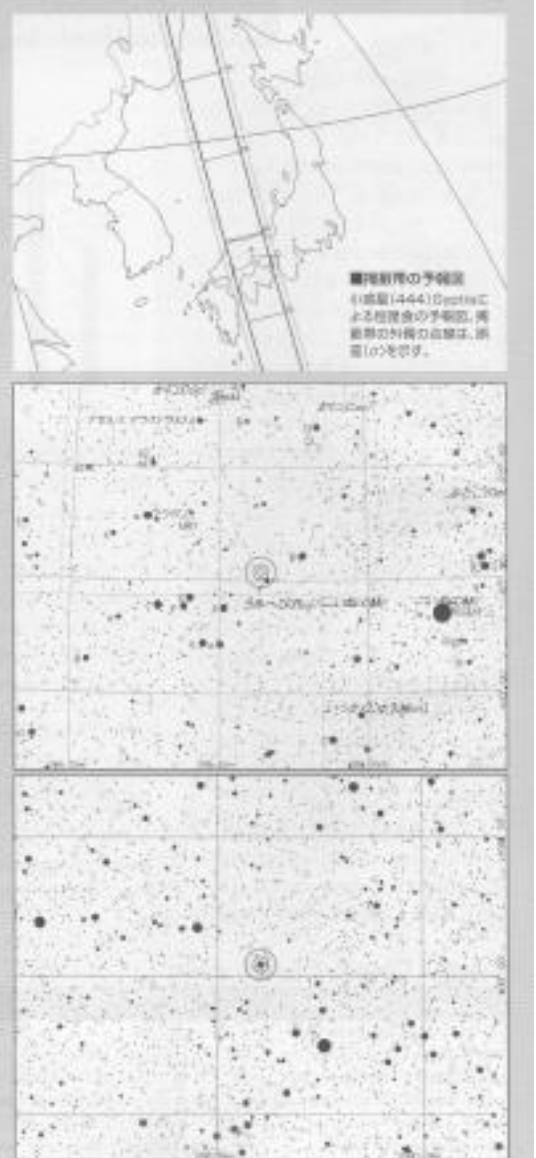

### ←実物の頁をご覧ください。

## 星ナビ 2018年3月号 <sub><sub>7</sub> p.52</sub>

# 流し撮り撮影による食の観測記事

による保存データから)

Engl: NEOWWW.prince

那 热氏 (山形结大江町) 出宮城県山元

町. 大橋 功氏 (宮城県丸森町) は福島

温伊達市への適証です。減光をとらえ

た観測者がいずれも掩蔽帯内への流征

●小惑星 (198) Ampellaの観測 2016年2月5日 (金), 小惑星 (198) Ampelaによるオリオン座の66等星 (HIP 29545) の食が東北地方の3 \*所 で規則されました (図1)、この現象は 水年の中でも明るい対象星であって、 小湾星の直径61km (Akari) に対し、 最長136秒間の長い継続時間と58等 あたたる活生とも成じられる破害増強 水清日本にた 国中, 模木板忠氏 (秩父市) は宮城

基角田市への適征観測です。同様に當

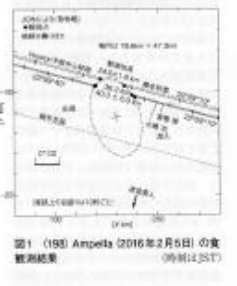

**The S** 

の矢部)、1999年1月17日にも、小島 卓雄氏 (群馬県千代田町) が指対CCD によるこの方法で一晩に2つの現象を 撮影し、食をとらえていることが思い 图2 198 Ampellaによる金 失和 (2016年2月5日JST) た機 功民による認し取り推想. シグマ50-500mm×1.4テレコ (700m) キャノンEOS 60 0803200 福露出時間

ったのは残念です。

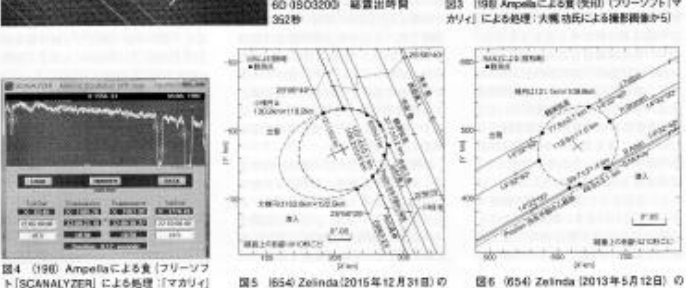

ト「SCANALYZER」による処理:「マカリィ」 **查 按测频果** による保存ゲータから

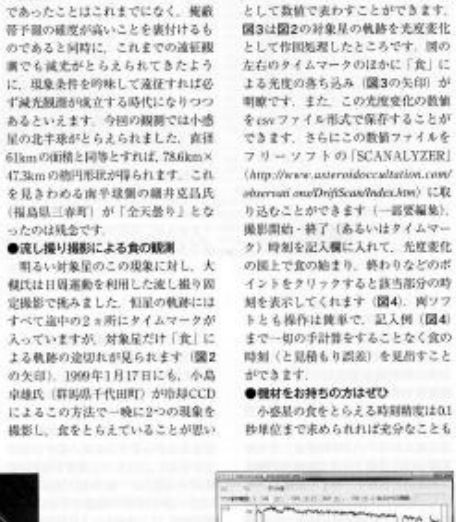

起こされます [本誌1999年4月号]

ところでフリーソフトの「マカリィ」

Dates dissolutions and some or industry letted.

(a) を使うと対象星の軌跡を光度変化

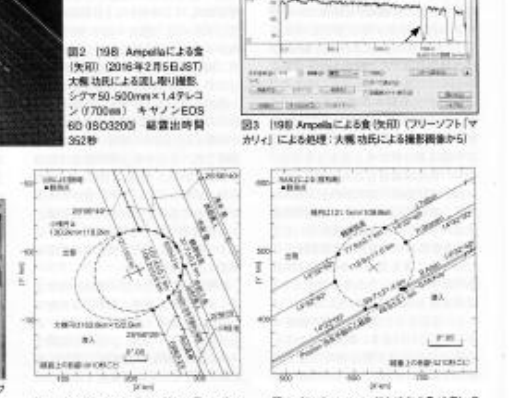

食 朝利結果

**USBIDISTI** 

天文ガイド 2016年8月号 p**.108**

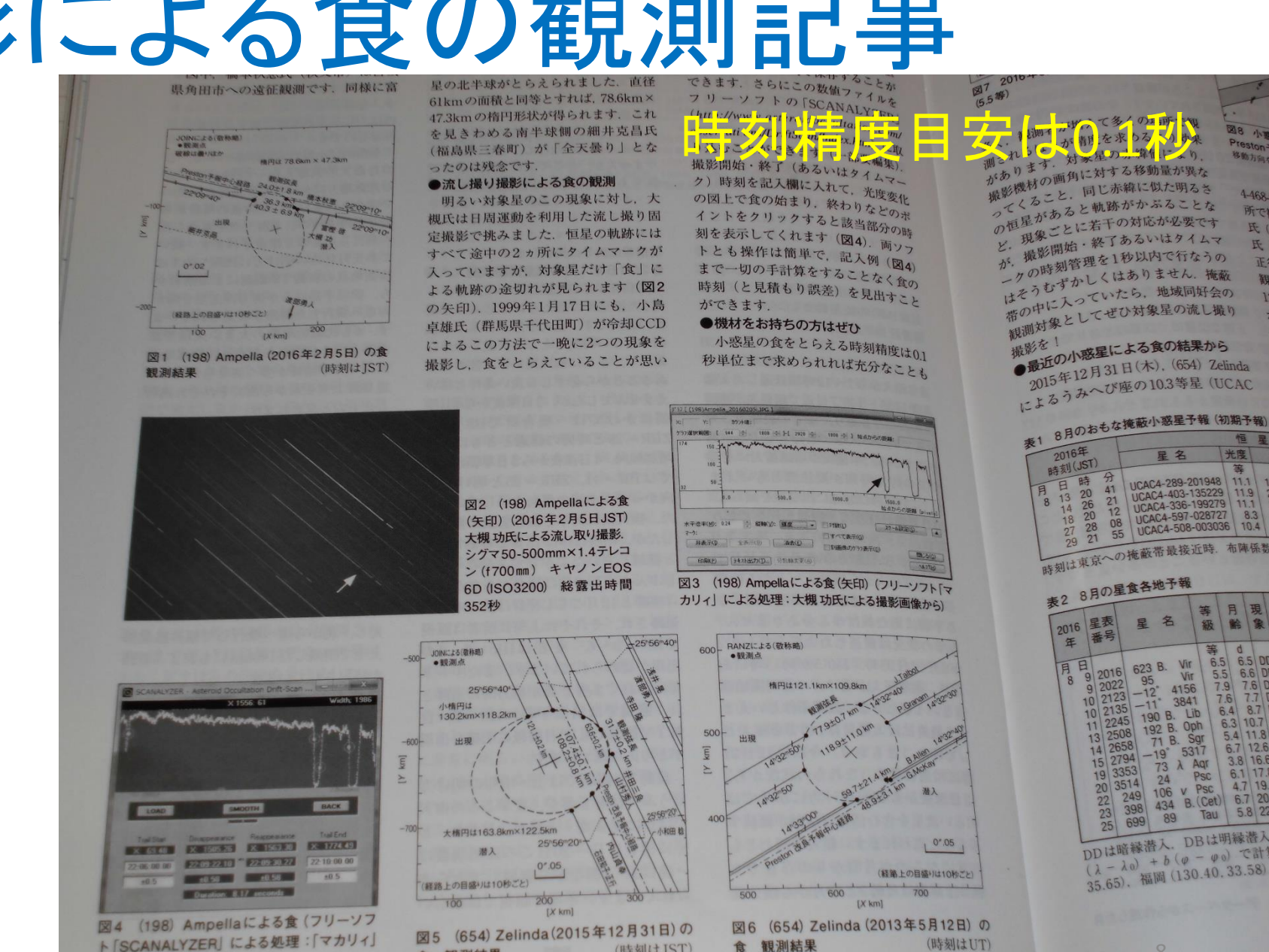

食 観測結果

(時刻はJST)

食 観測結果

(時刻はUT)

### 星図で撮影シミュレーション  $+40$

444 Gyptis & TYC 0796 01110 m=9 2

タイムマーク又は露出終了

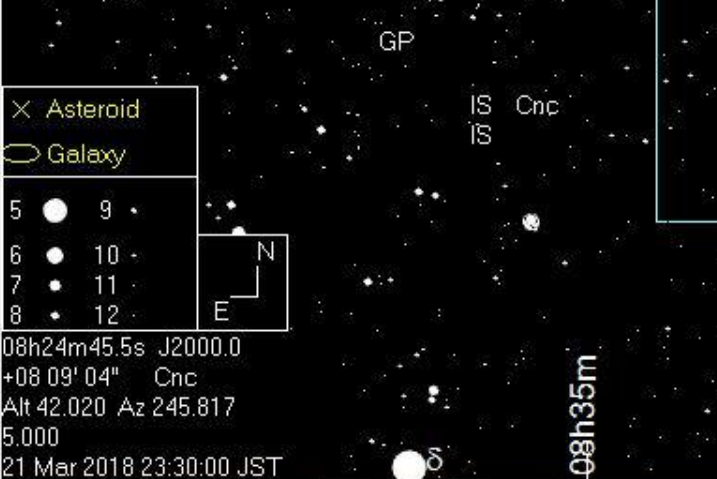

f 300mm(フルサイズ換算450mm) 露出·1分の軌跡

302.

## $25$

 $n20<sub>tr</sub>$ MQ. Hya ιWς

かに座β 3.5等 TV. Cnc<br>TV<sup>2</sup> 9

BW<sub>1</sub>CM

o

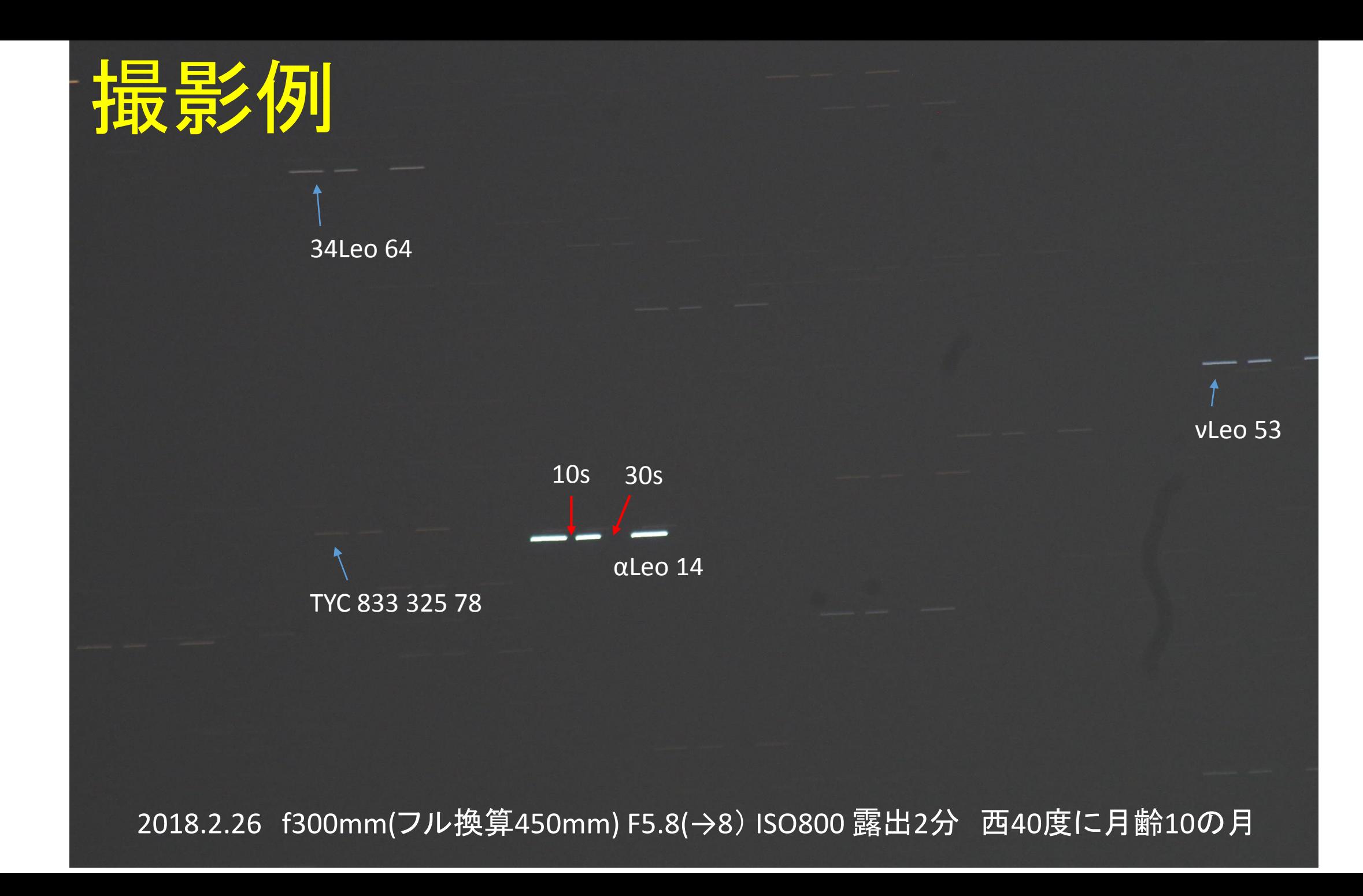

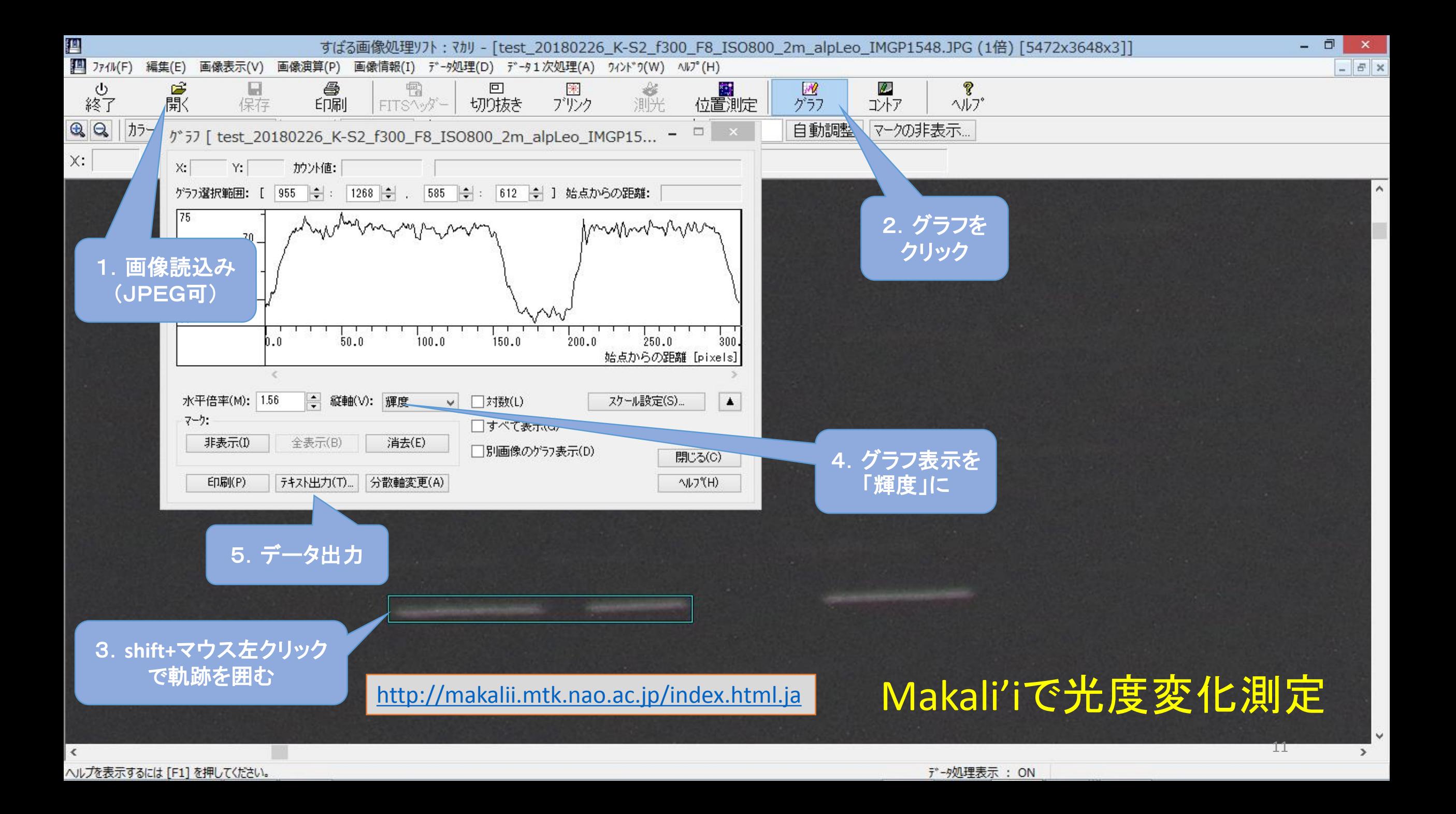

# Makali'iの使い方(参考書)

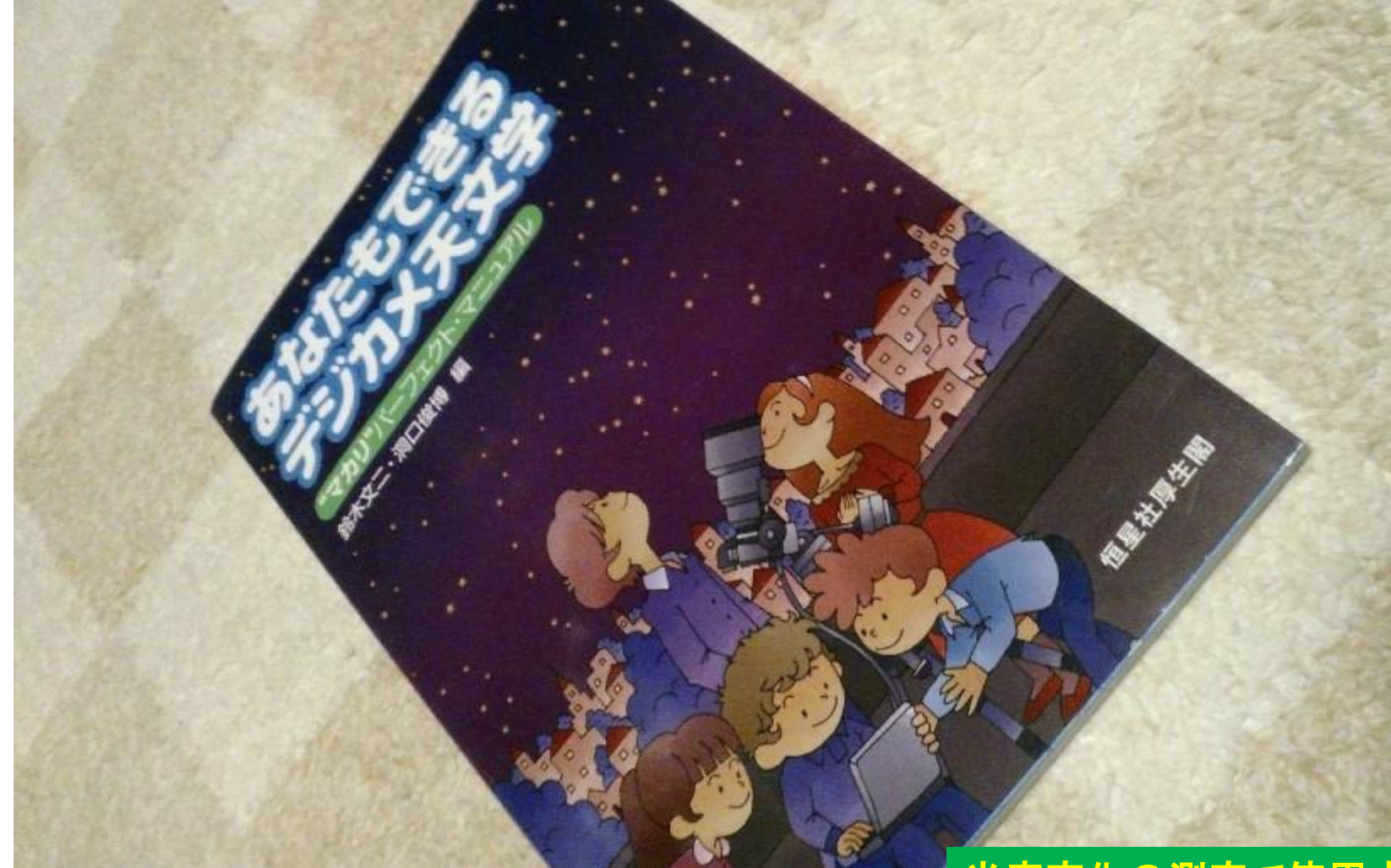

光度変化の測定で使用する「グラフ機能」は 本書 p**.87**

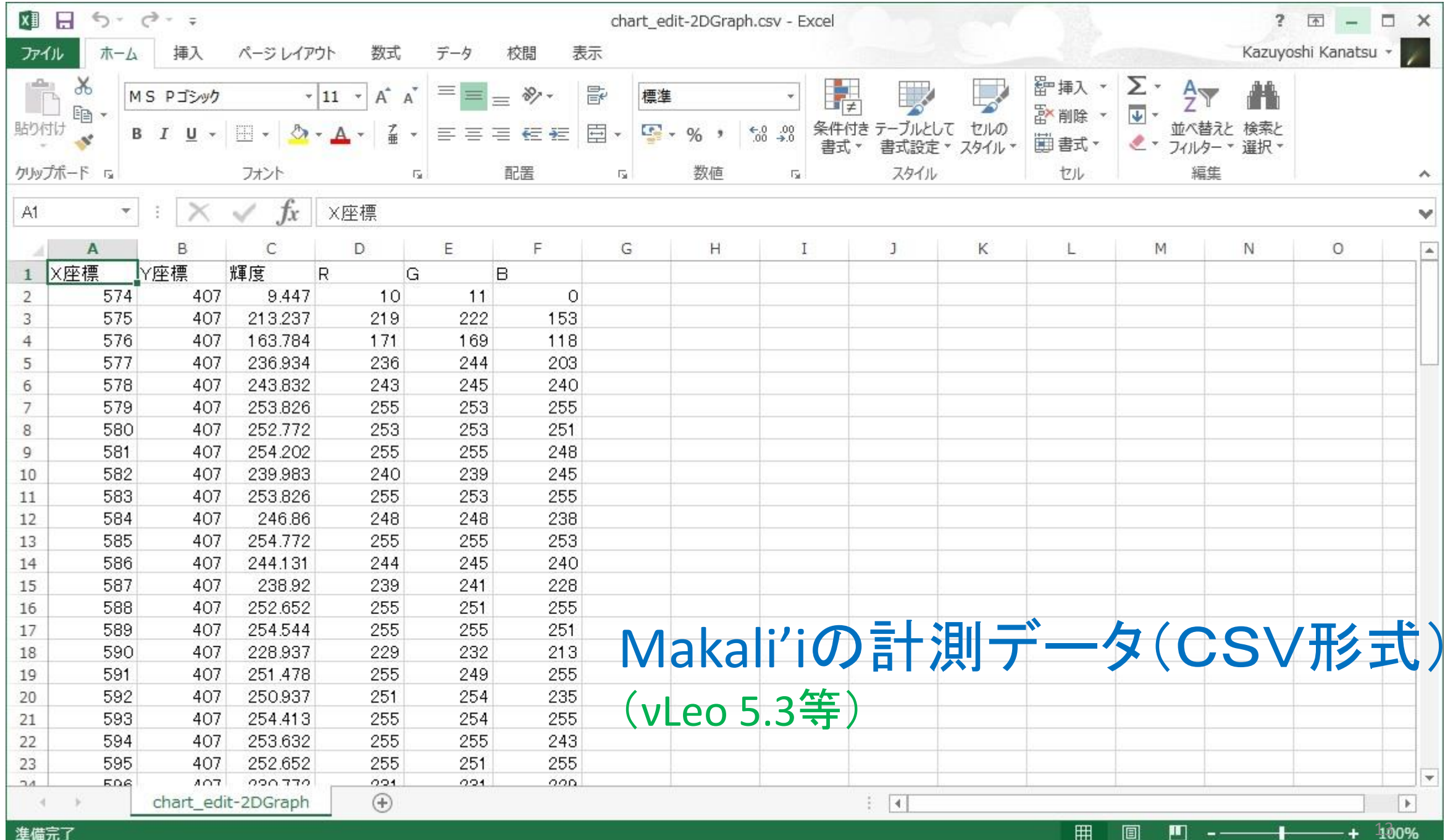

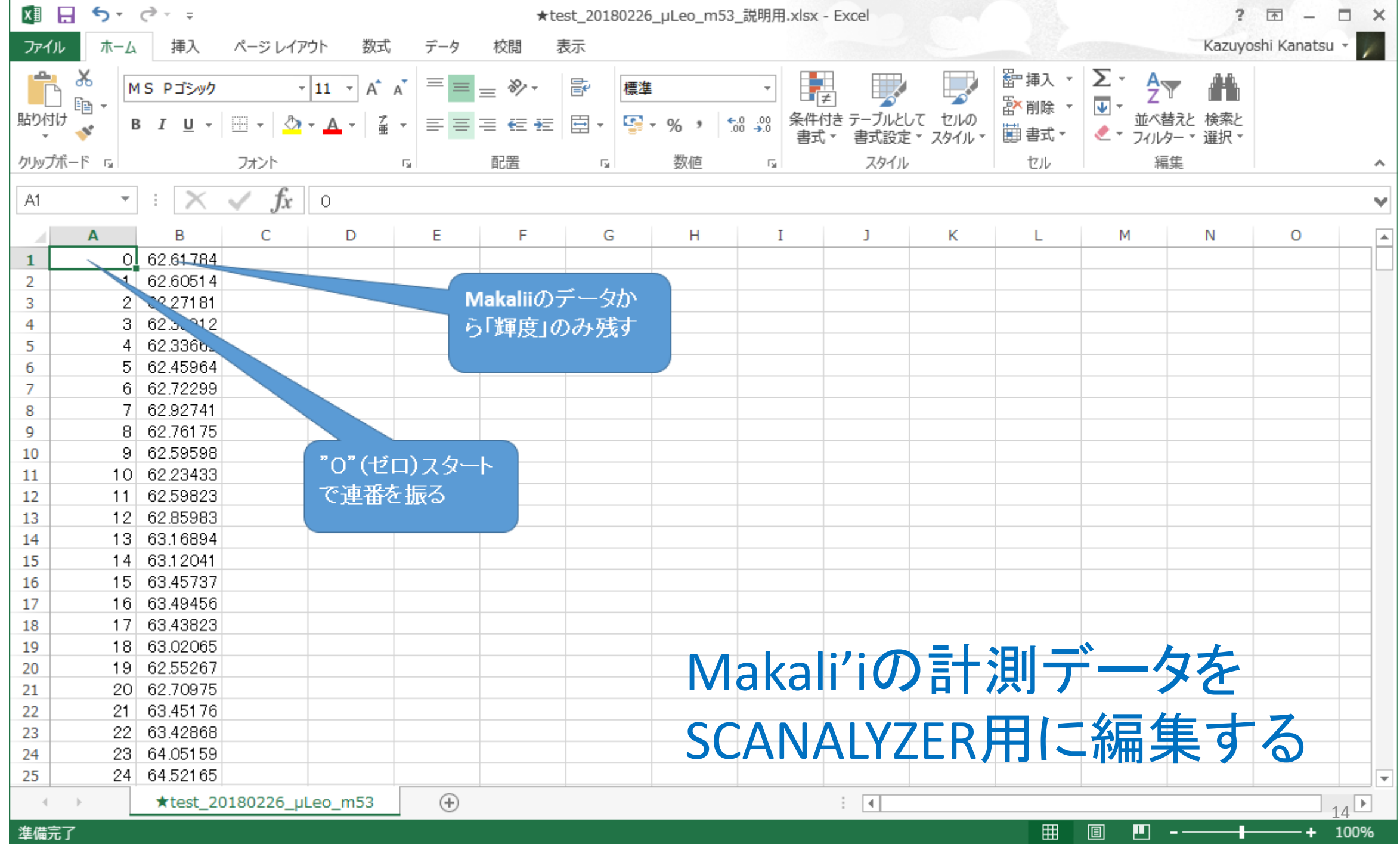

# SCANALYZERによる計測

4. グラフ上で露出開始①、減光開始②、 対光終了<mark>③、タイムマーク開始又は露</mark> 出終了4の各タイミングをクリック (緑色のマークが表示される)

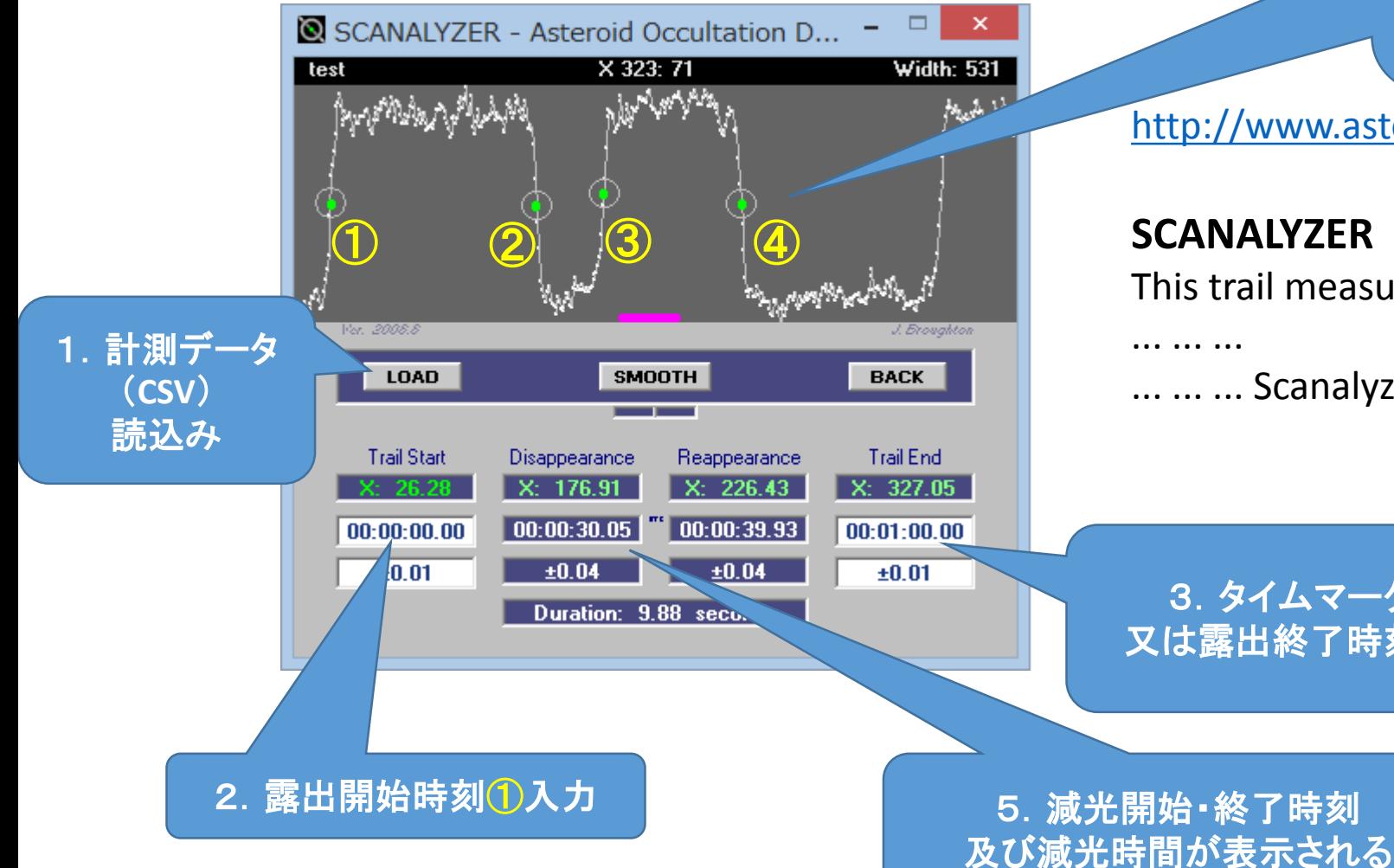

<http://www.asteroidoccultation.com/observations/DriftScan/>

### **SCANALYZER**

This trail measuring application includes ...

... ... ... Scanalyzer is free to download here.

3. タイムマーク開始 又は露出終了時刻4入力

**SCANALYZER**をここから ダウンロードして解凍する

上記1~5の手順で計測できる。

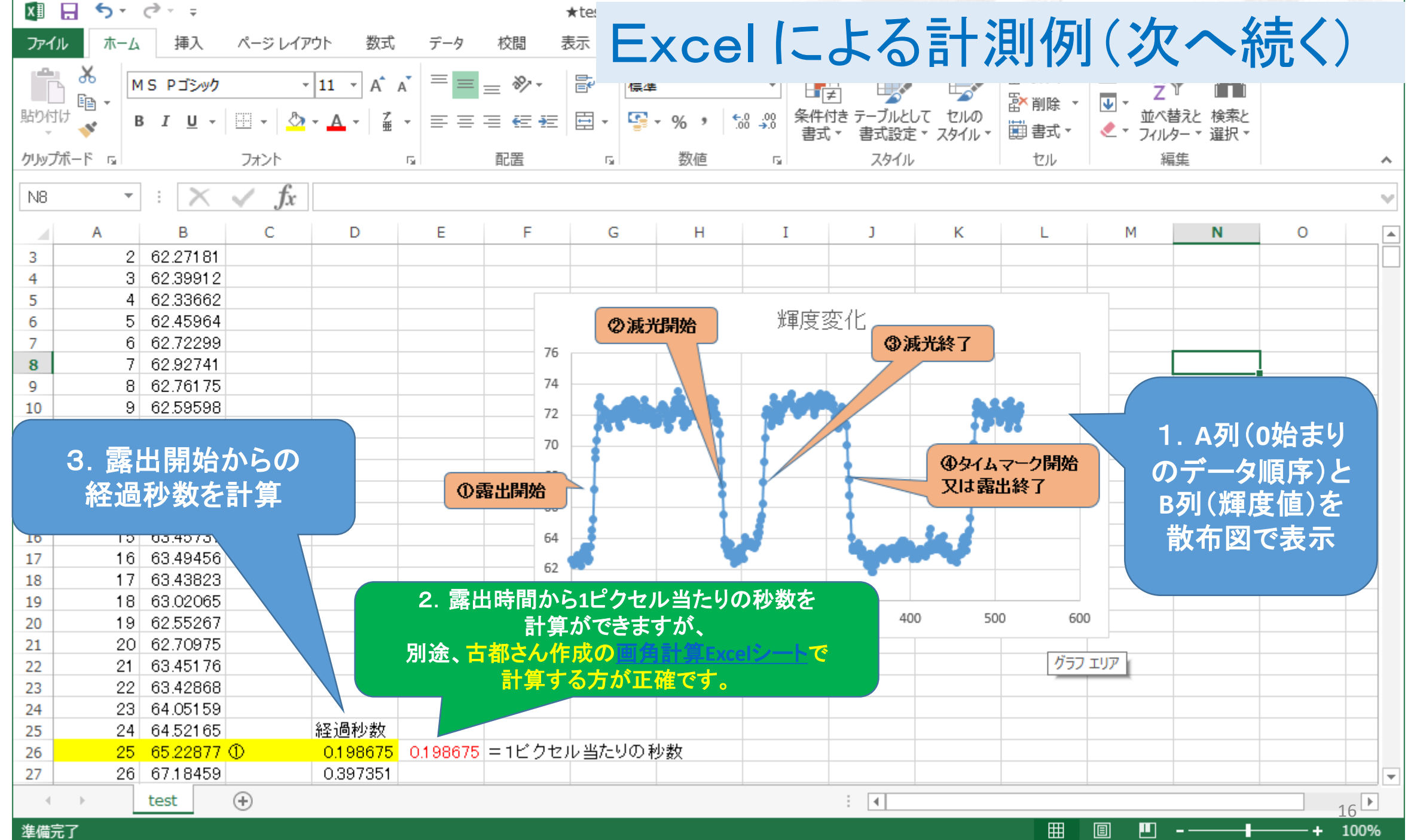

<u> 1989 - Johann Stein, marwolaethau a bhann an t-Amhair an t-Amhair an t-Amhair an t-Amhair an t-Amhair an t-A</u>

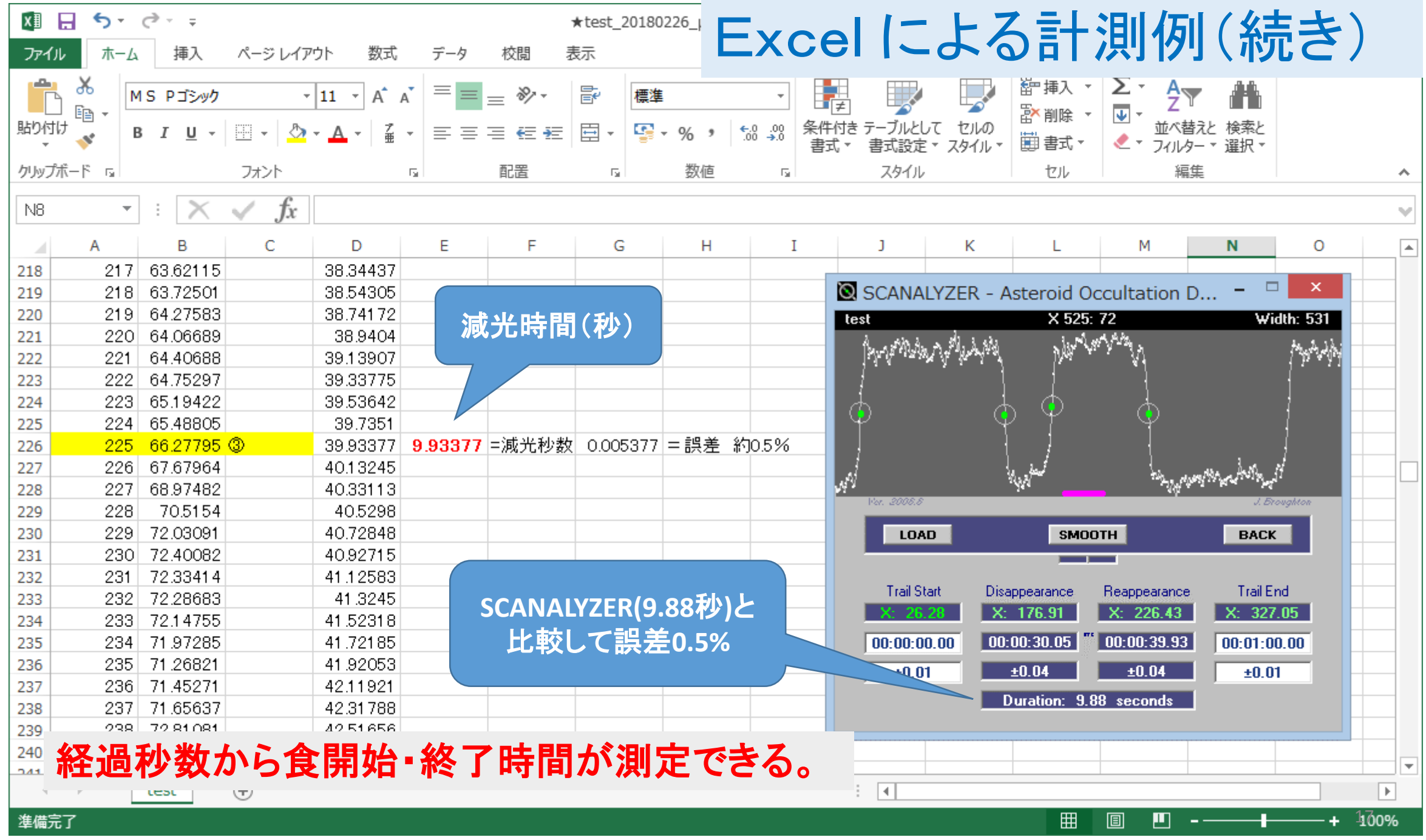

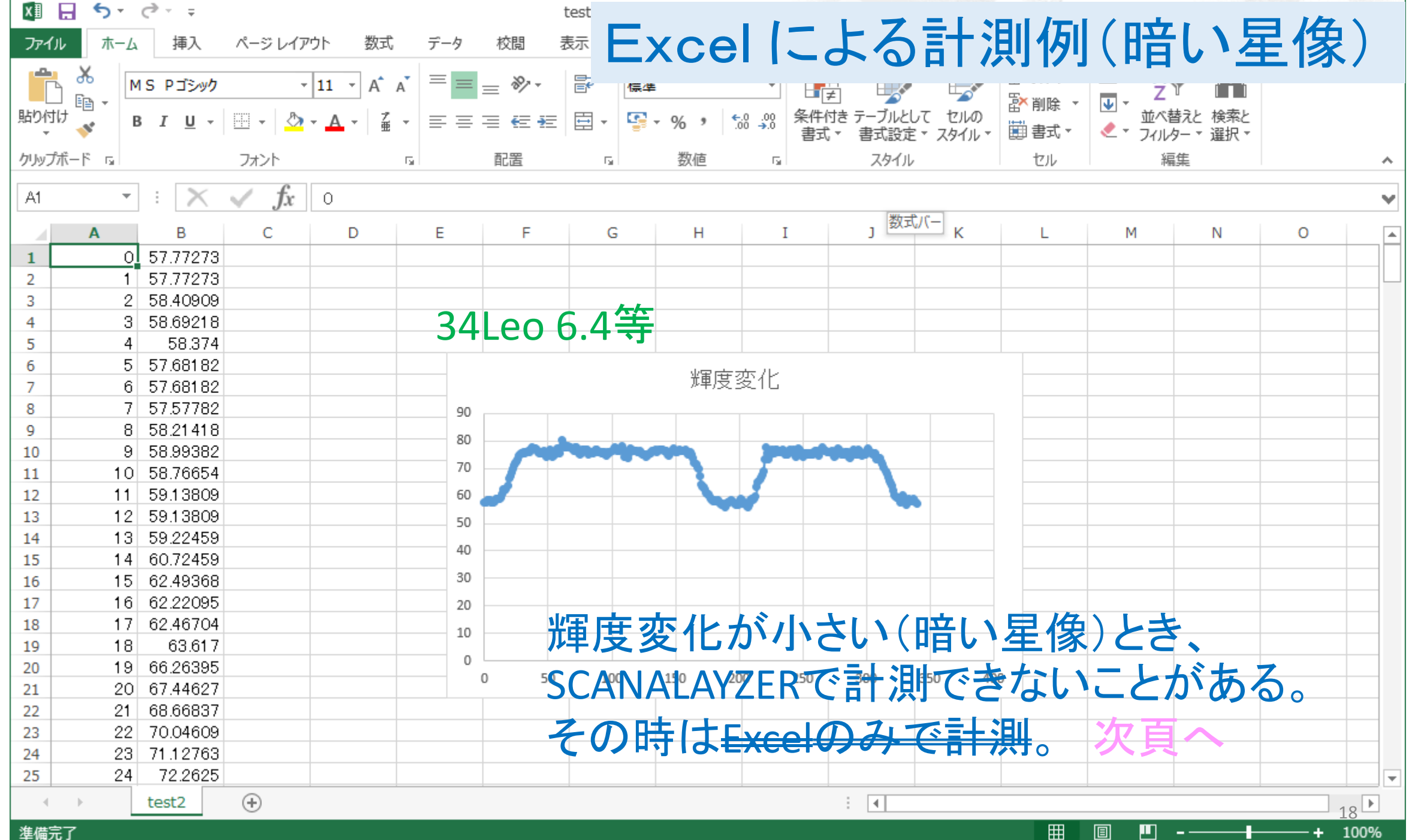

and the control of the control of the control of the control of the control of the control of the control of the

 $\blacksquare$ 

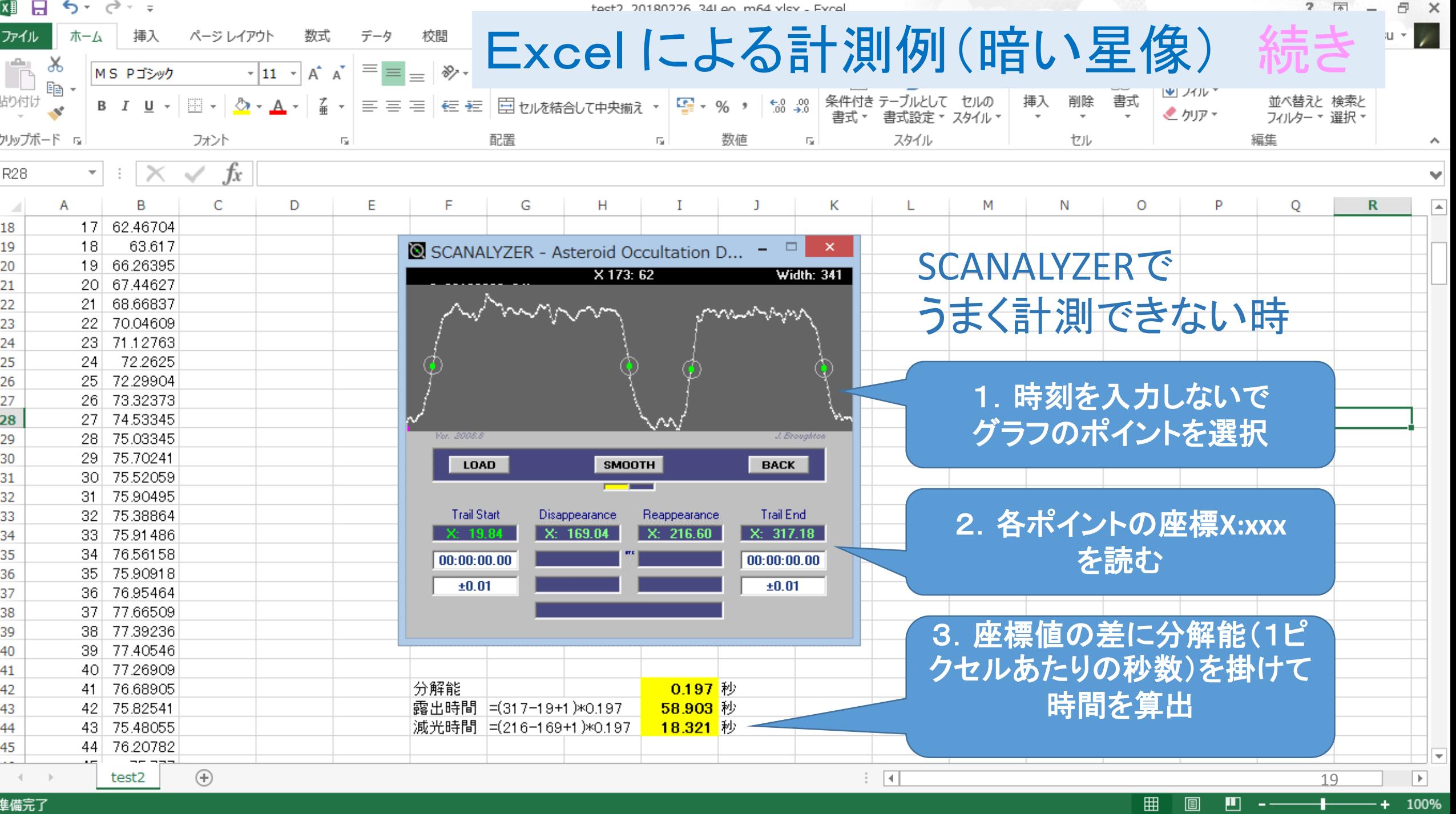

準備完了

ī

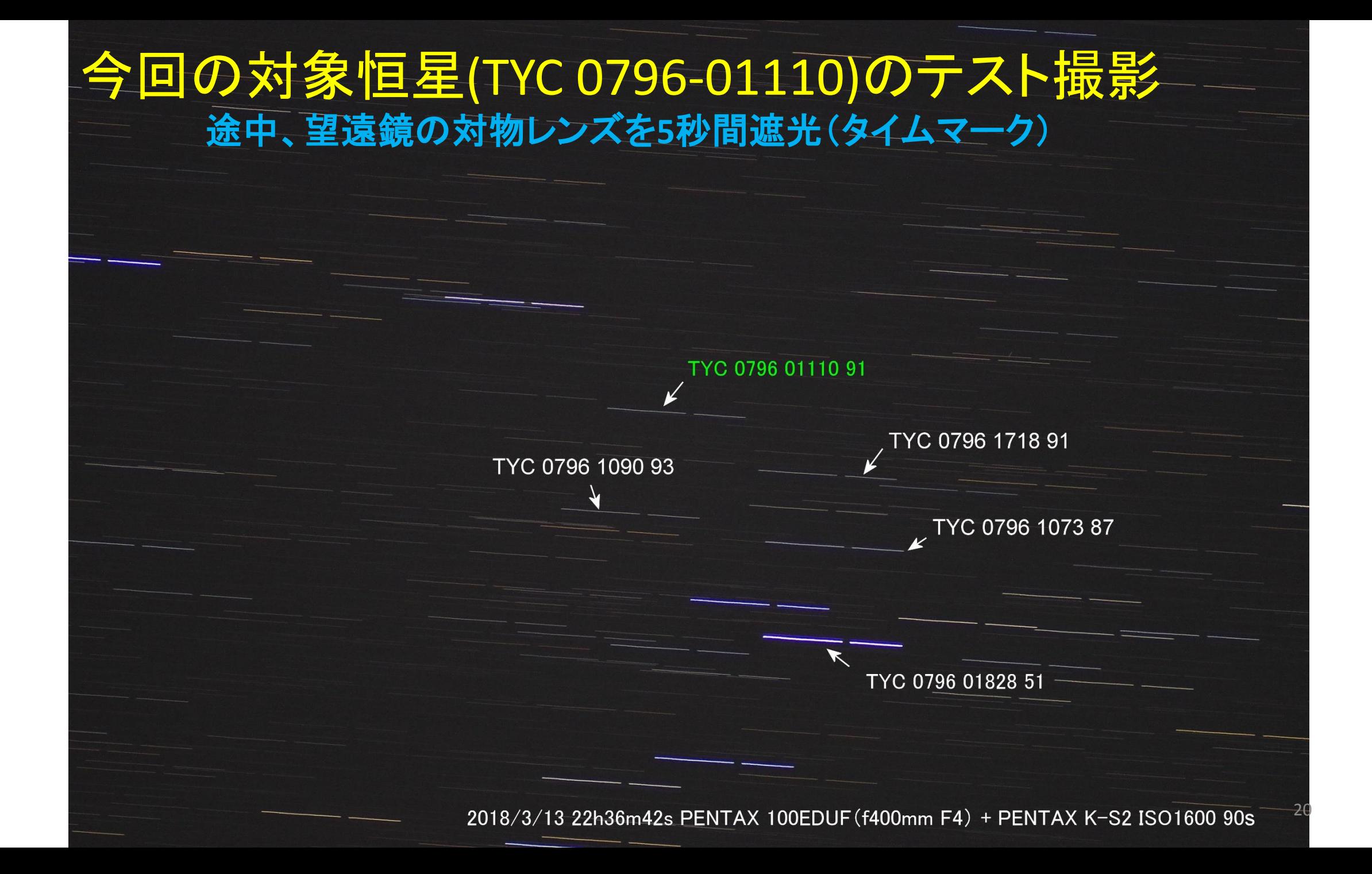

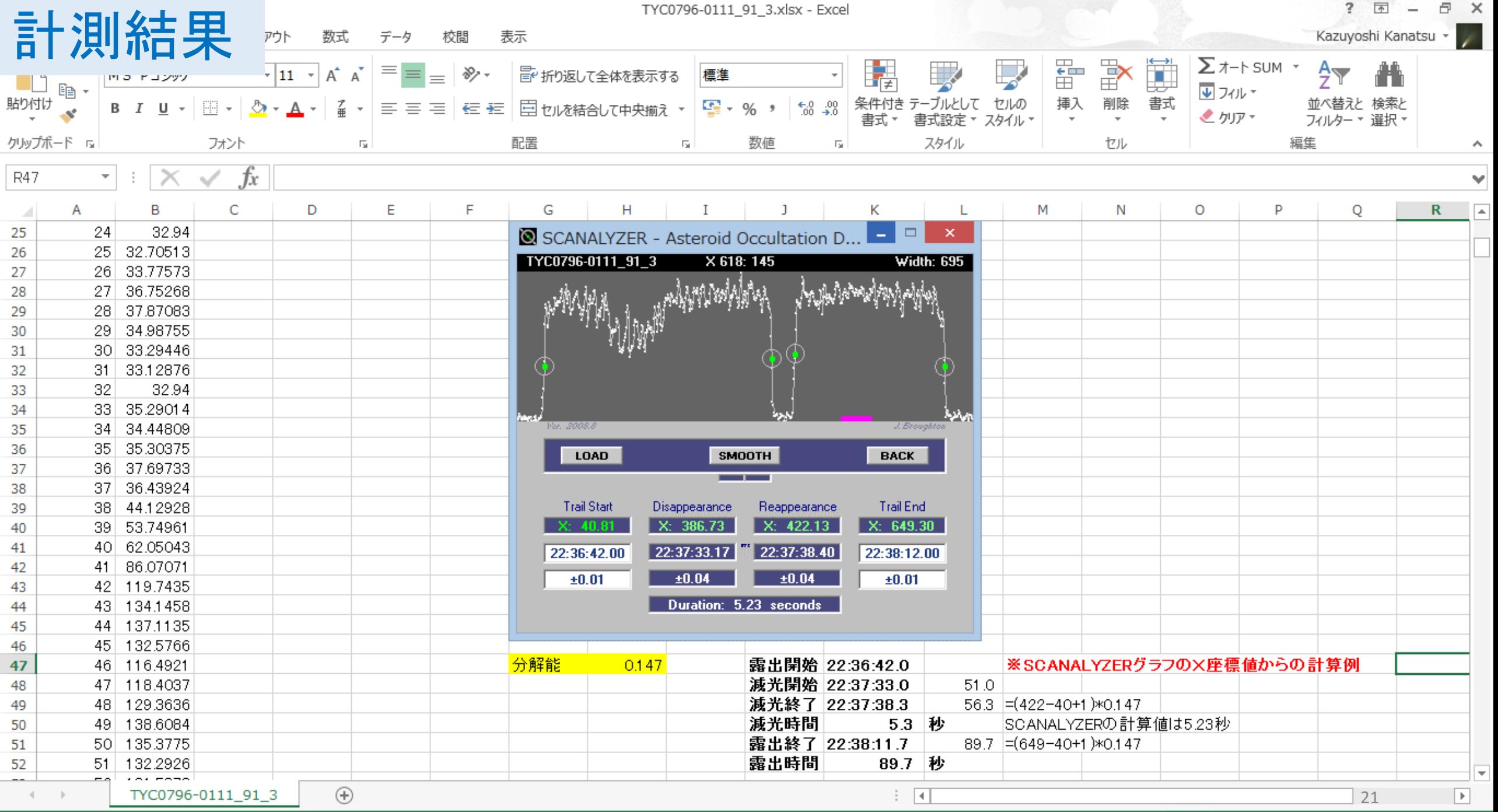

田回 

計測結果(比較)

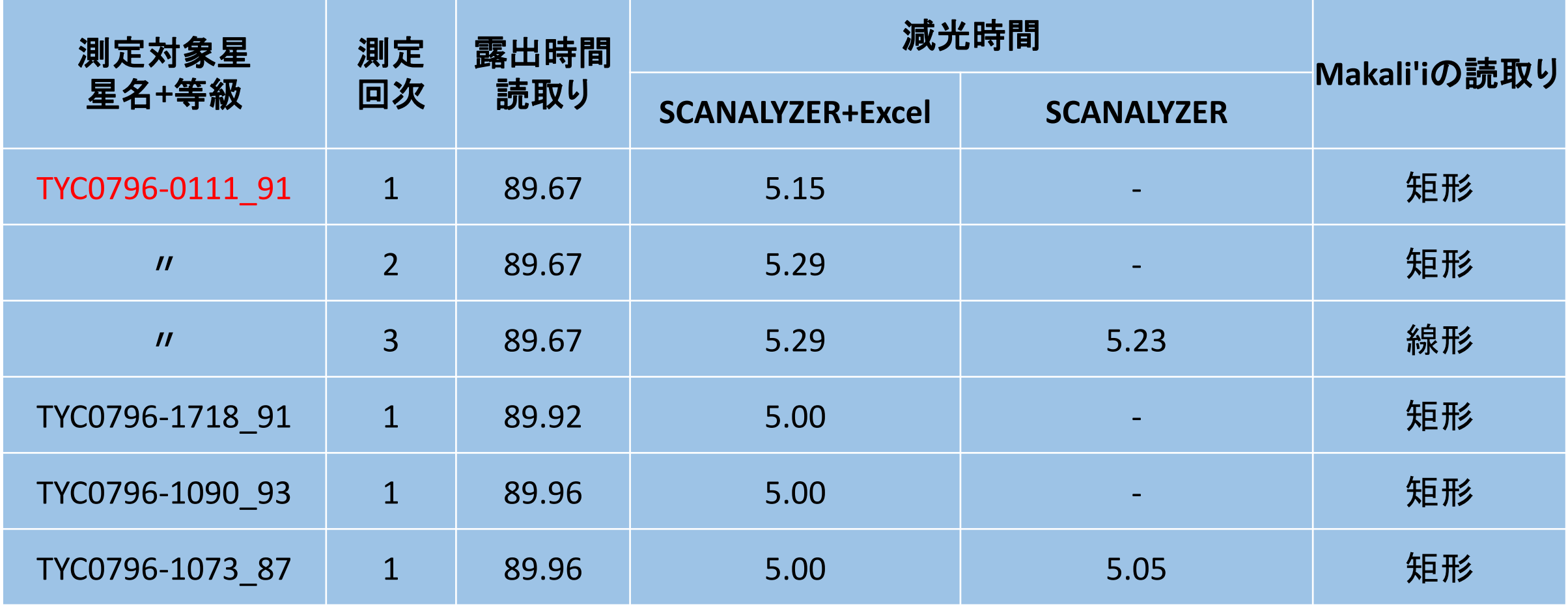

※TYC0796-0111の測定値が他の星と異なるのは、近くに別の恒星(12等)があるから???

固定撮影観測のポイント ☆最新の食予報時刻確認 ☆長焦点で精度アップ(軌跡は水平がベター) ☆事前撮影で感度と露出時間のテスト ☆時刻精度0.1秒以内(参考)天文年鑑2018 p.55<sup>等</sup> ☆観測位置精度15m以内(GPS、Gマップ等) ☆Makali'iとExcelだけでも測定可能

## 言果是真 8 まず、星が見えることですが・・・ ☆時刻精度

☆ワンチャンスの難しさ(1枚の画像で計測) ☆次回の好条件食 (訂正です) この食は関東から北陸方面で観測でき、山陰では 見えませんでした。(**2018.3.18**)

2018年12月11日(火) 5:27 479 Caprera + HIP33753(TYC756 1375)7.7等

減光5.2等 継続9.8秒 ふたご座 月齢4.2 (参考)天文年鑑2018 p.64

おわり